# **PyTorch Tutorial**

컴퓨터비전연구실

### Deep Learning Libraries

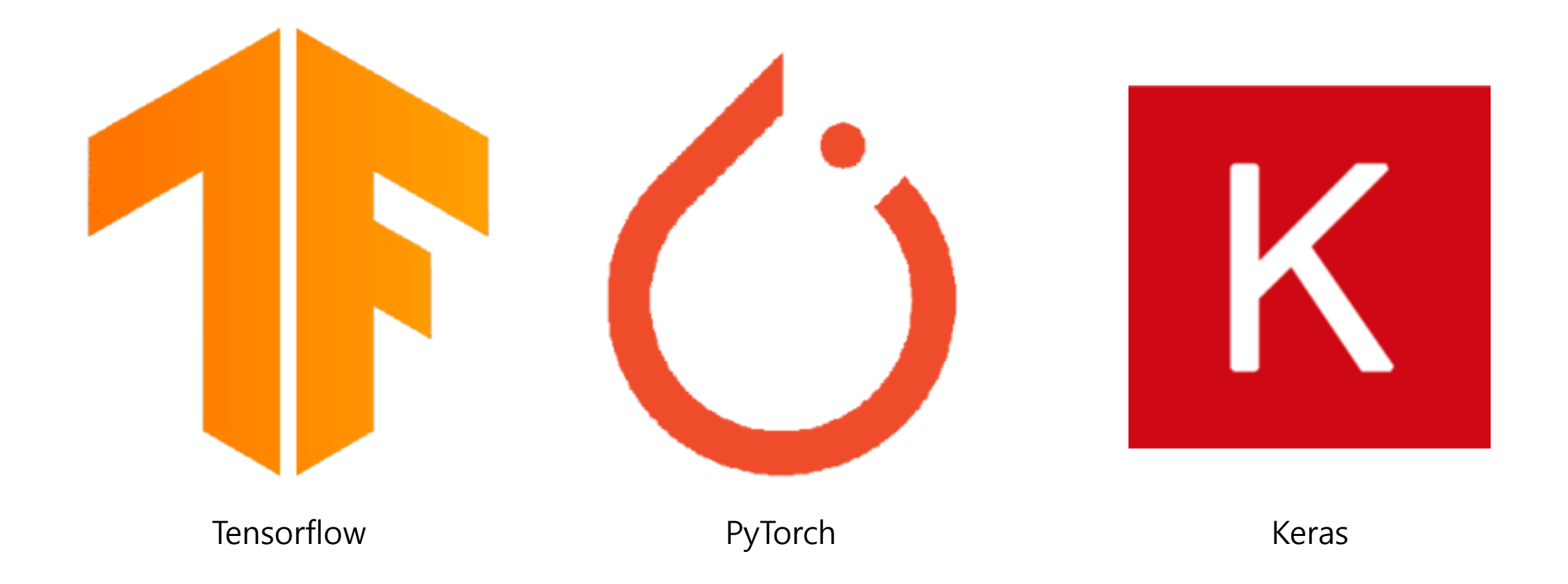

### 왜 PyTorch 인가?

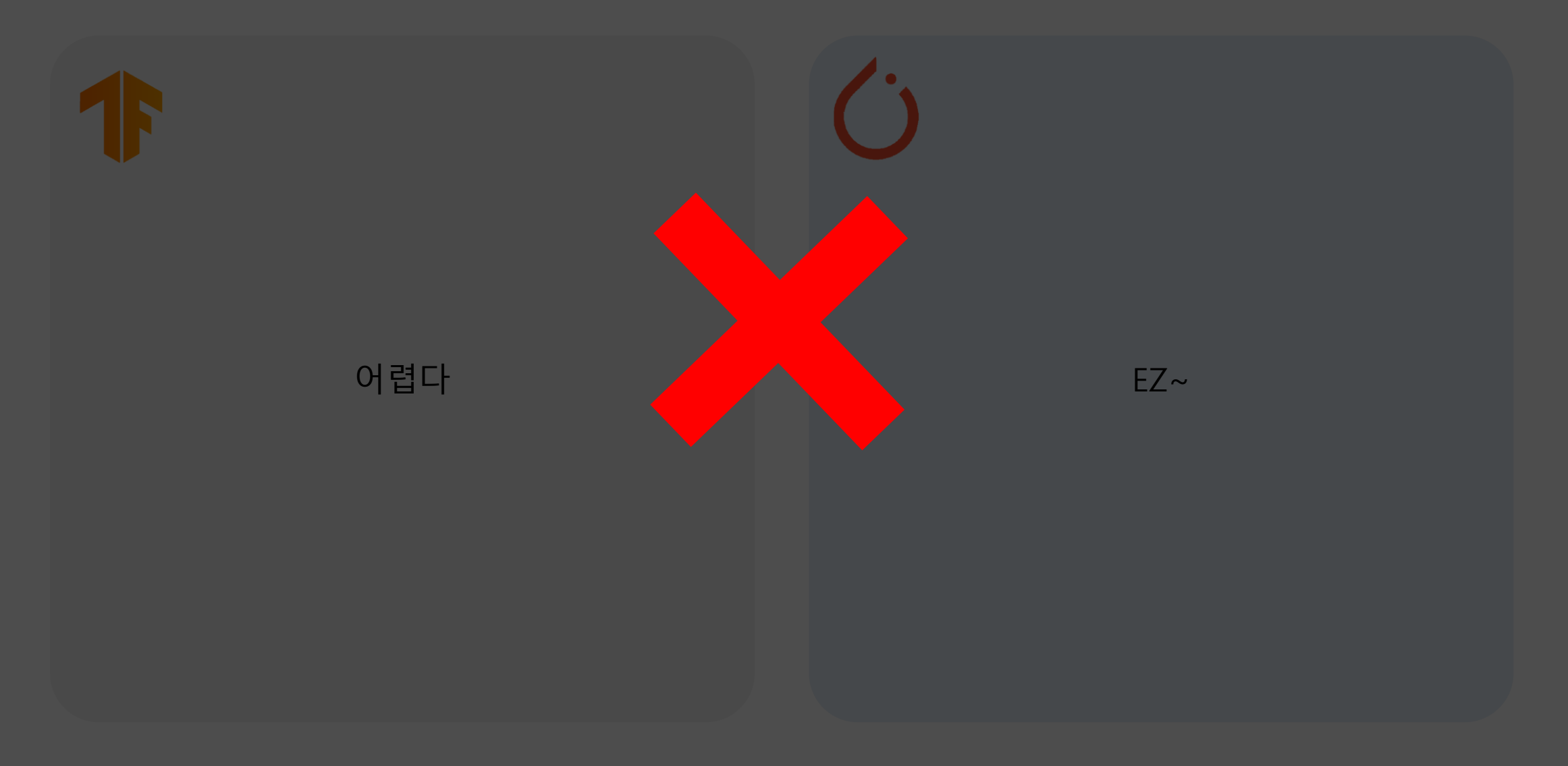

### 왜 PyTorch 인가?

- 현저히 줄어든 모델 가용성
- Google 내에서도 다른 프레임워크 이용
- 2.0 이후 많은 개선
- 배포 지향 어플리케이션 최적  $\rightarrow$  TF serving, TF Lite + Coral TPU
- 훌륭한 생태계

- 모델 가용성 시장 장악!
- 19년 기준, TF 이용 연구자의 55% PyTorch로 이주
- 배포 지향을 향한 노력 중
- → 하지만 PyTorch도 일부 이용 가능
- 보다 직관적인 프로세스(이해에 좋다!)
- Numpy, Python과 유사

### 왜 PyTorch 인가?

PyTorch (Solid) vs TensorFlow (Dotted) Raw Counts

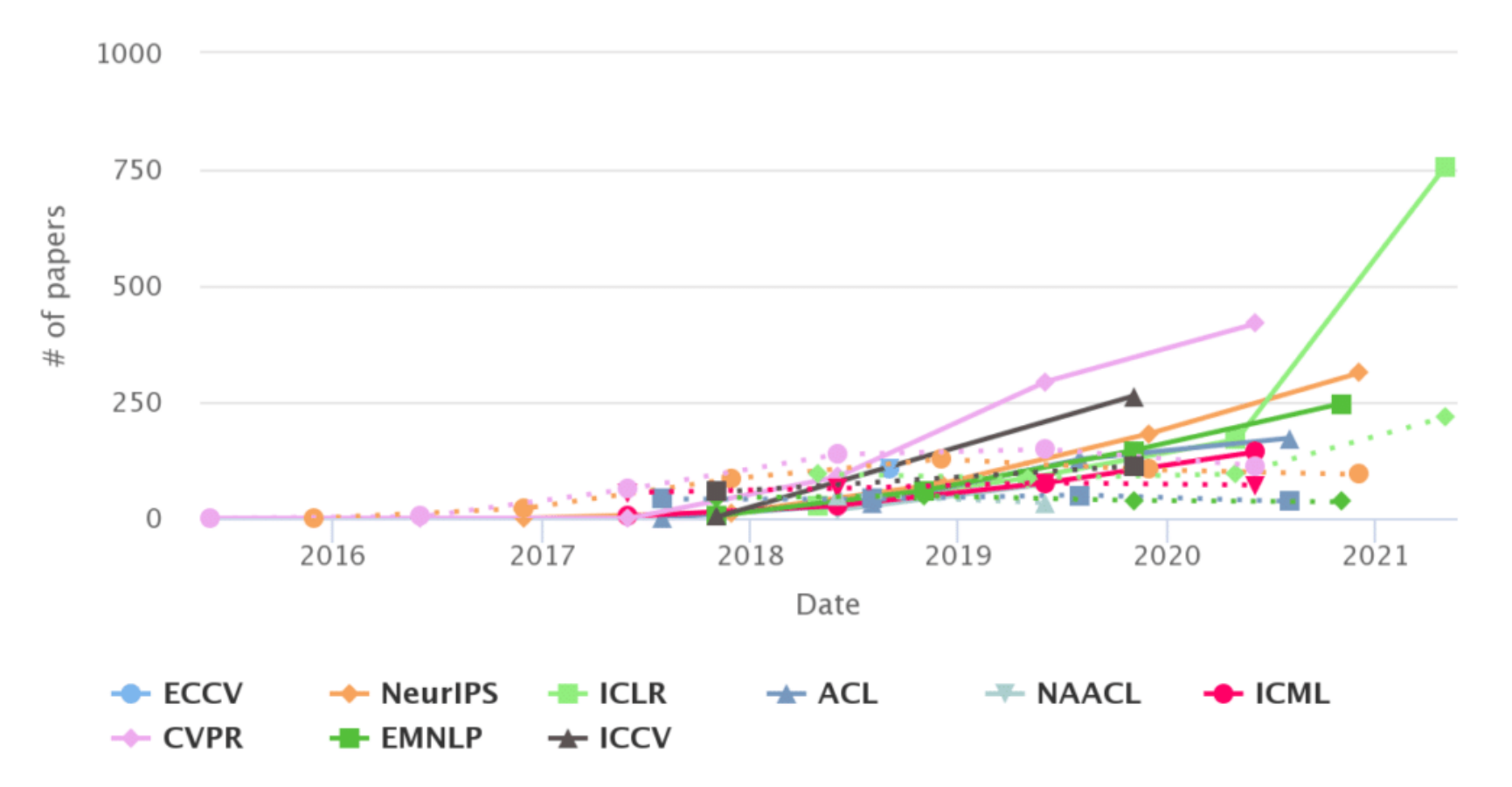

### Tensor

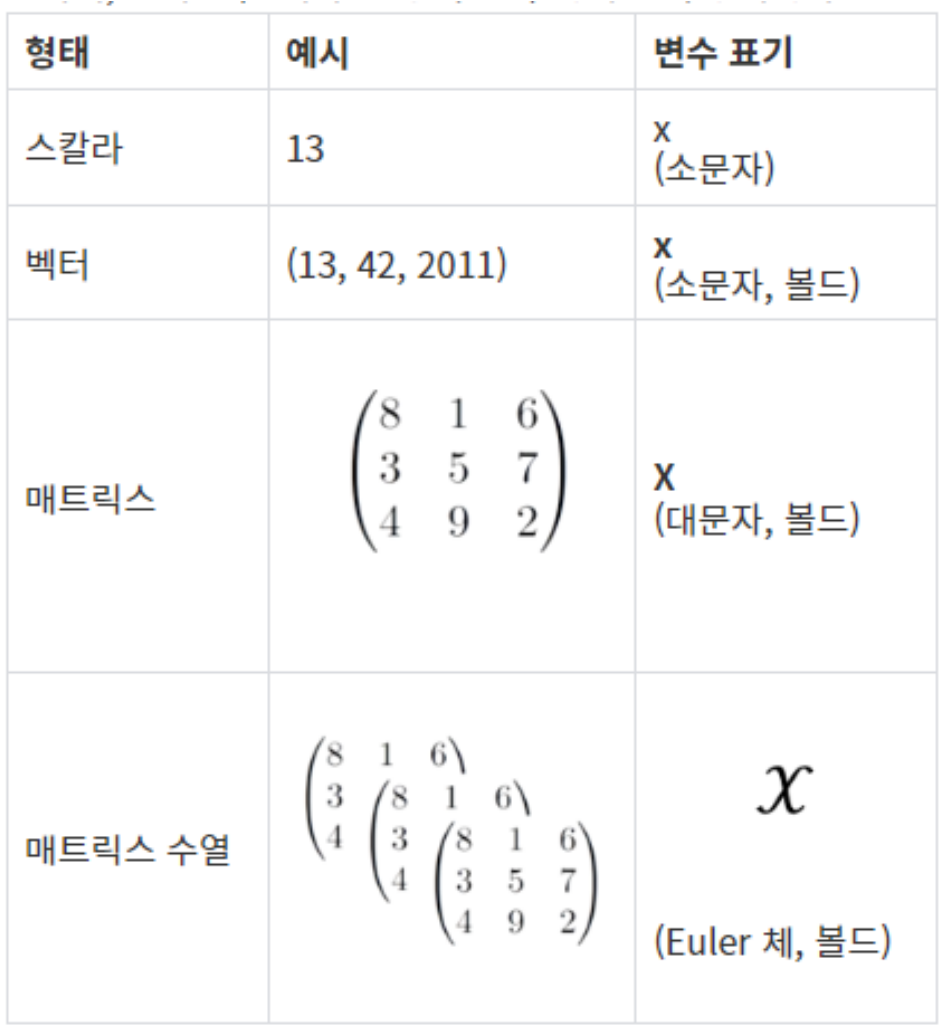

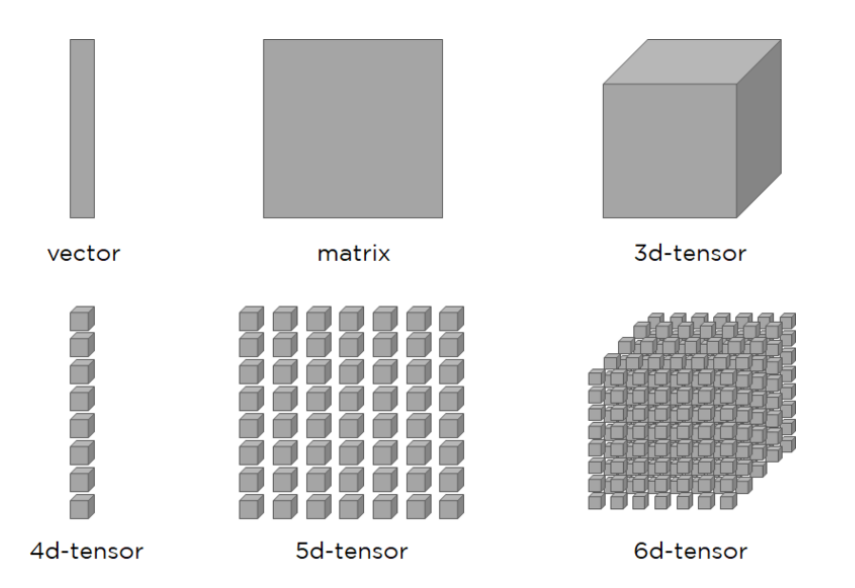

### color image is 3rd-order tensor

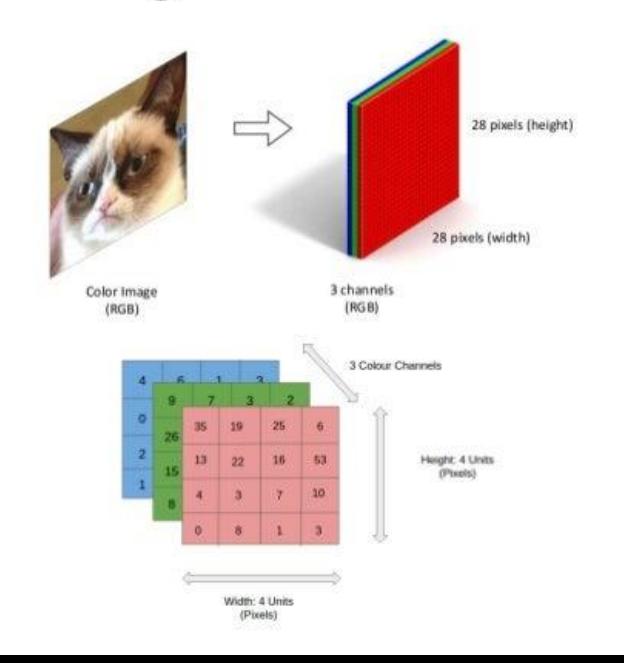

## **PyTorch API**

- torch
- torch.autograd
- torch.nn
- torch.multiprocessing
- torch.utils

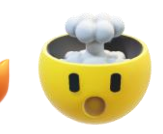

\* Torchvision

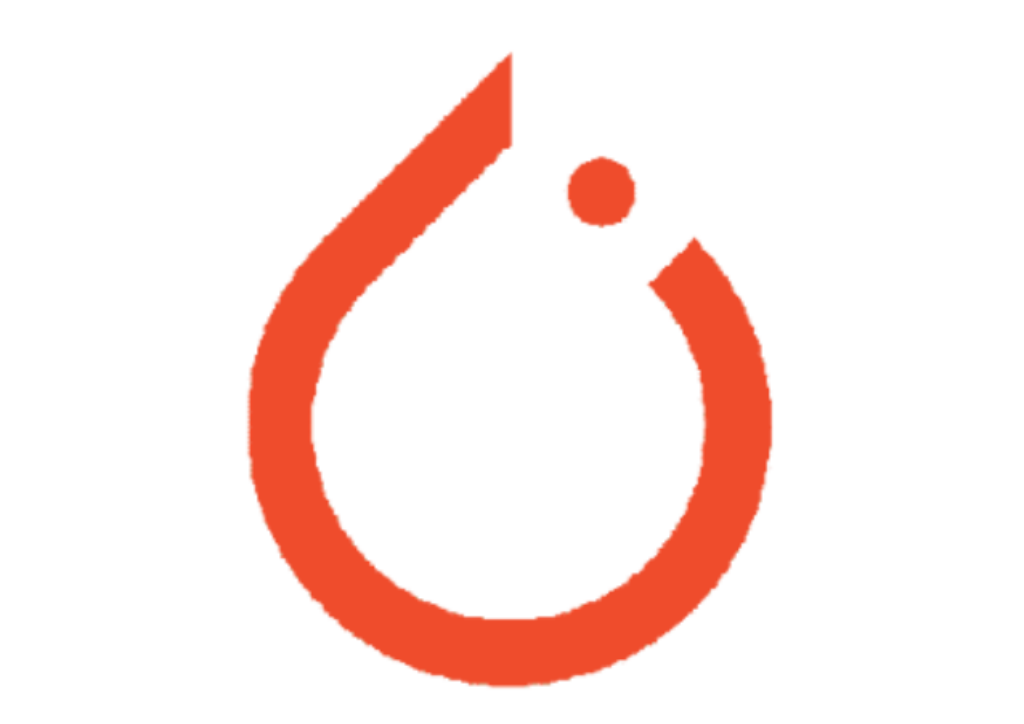